#### **IBM WebSphere Application Server Migration - Planning and Best Practices**

**David Vines,WebSphere Application Server IBM**

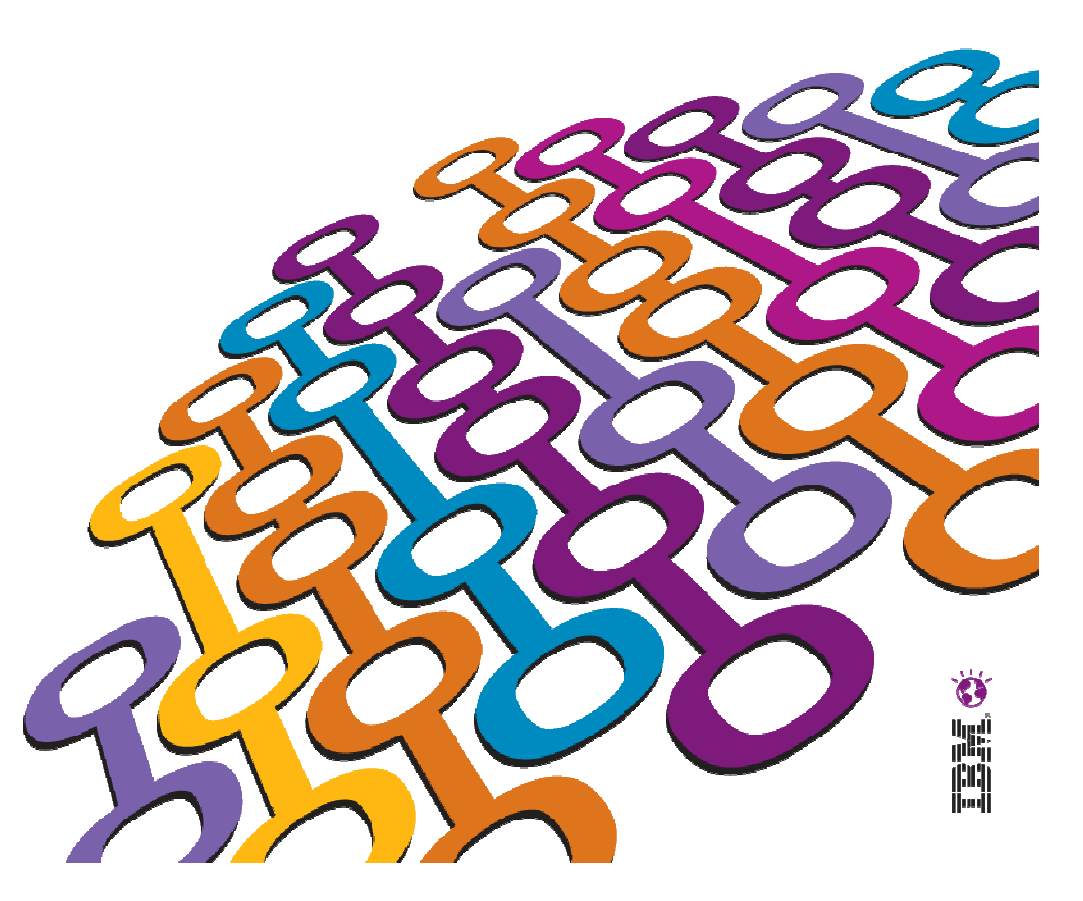

#### **Please Note**

jihan

IBM's statements regarding its plans, directions, and intent are subject to change or withdrawal at IBM's sole discretion.

Information regarding potential future products is intended to outline our general product direction and it should not be relied on in making a purchasing decision.

The information mentioned regarding potential future products is not a commitment, promise, or legal obligation to deliver any material, code or functionality. Information about potential future products may not be incorporated into any contract. The development, release, and timing of any future features or functionality described for our products remains at our sole discretion.

Performance is based on measurements and projections using standard IBM benchmarks in a controlled environment. The actual throughput or performance that any user will experience will vary depending upon many factors, including considerations such as the amount of multiprogramming in the user's job stream, the I/O configuration, the storage configuration, and the workload processed. Therefore, no assurance can be given that an individual user will achieve results similar to those stated here.

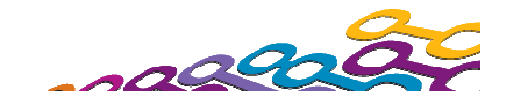

#### **About the Speaker**

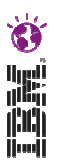

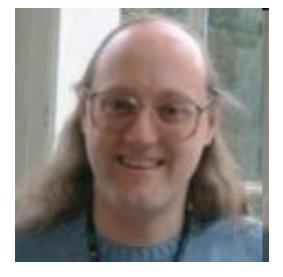

**Dave Vines** is an IBM Master Inventor and Senior Software Engineer at the IBM Hursley Laboratory in the United Kingdom working in WebSphereApplication Server Development specializing on the Liberty Profile andIBM workload Deployer. He joined the laboratory in 1984 and has worked ona wide variety of IBM program products including GDDM, MQSeries, LANDPand, since 1998, on Component Broker and WebSphere Application Server. Hereceived a Bachelor of Science degree from the University of Exeter,England, in 1984.

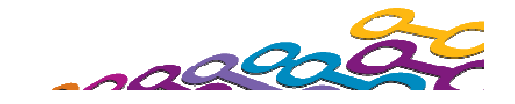

#### **WebSphere Application Server (WAS):Over 14 years of Leadership & Trusted Delivery**

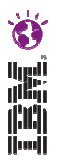

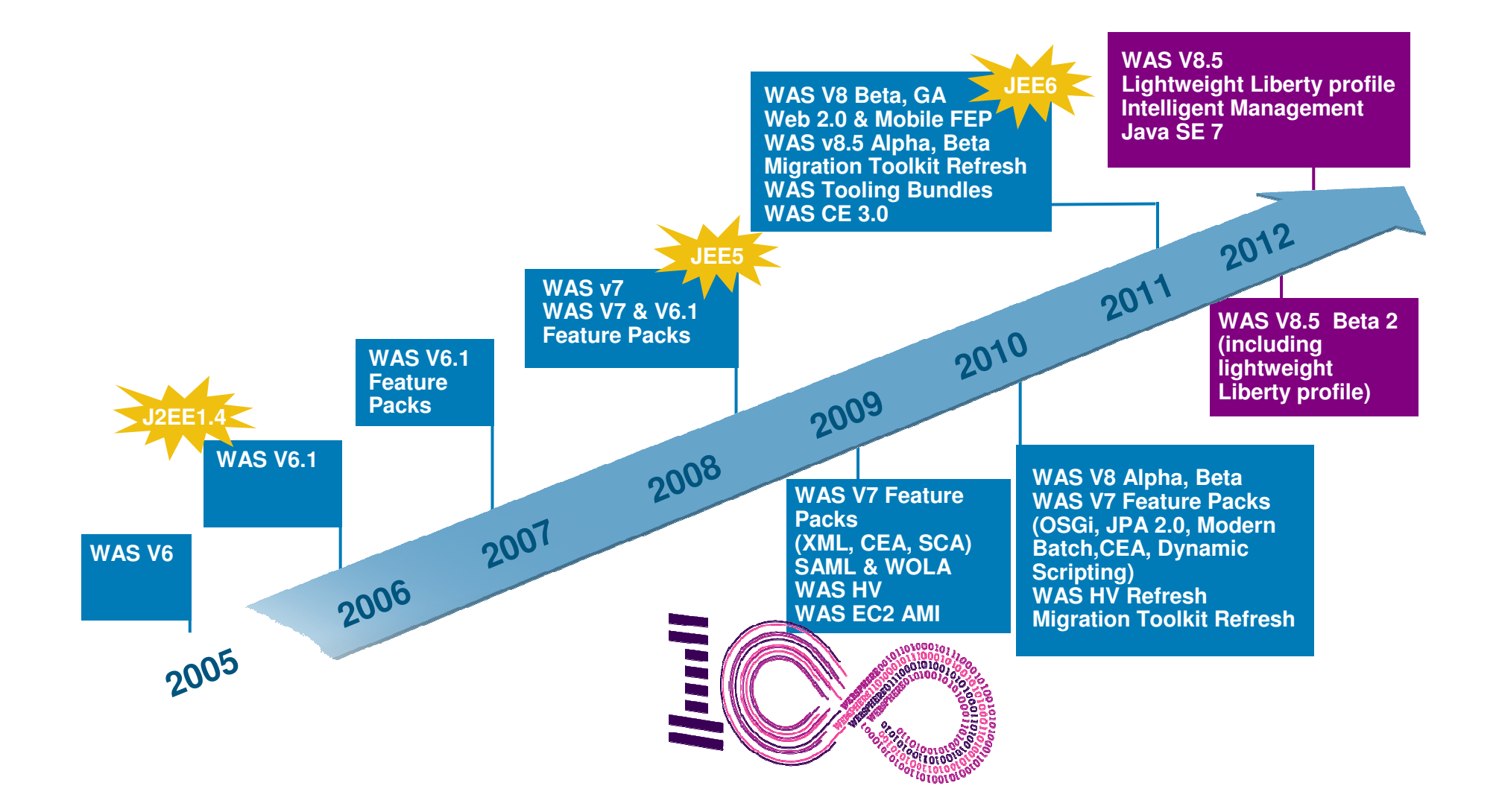

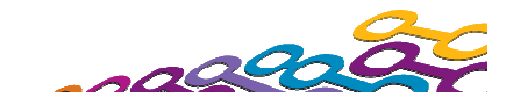

## 高晶毛

#### **Agenda**

#### **Migration overview**

- **Migration planning roadmap**
- **Application Migration**
- **E** Configuration Migration
- **Overview of changes by version**
- **Summary**
- **References**

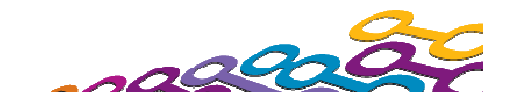

#### **Introduction**

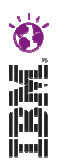

- $\mathcal{L}_{\mathcal{A}}$  This presentation is intended to educate and assist in performing WebSphere Application Server Version to Version Migrations
- **If contains overall planning guidelines as well as detailed** migration concerns for your awareness
- **It does not prescribe one Migration path** 
	- Varies with customer policies
	- Varies with versions involved
	- $-$  Varies with customer procedures
- Use this information as a guide to build your own plan
- Get assistance if needed

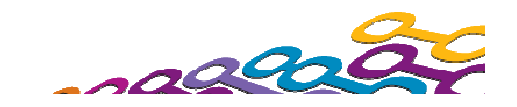

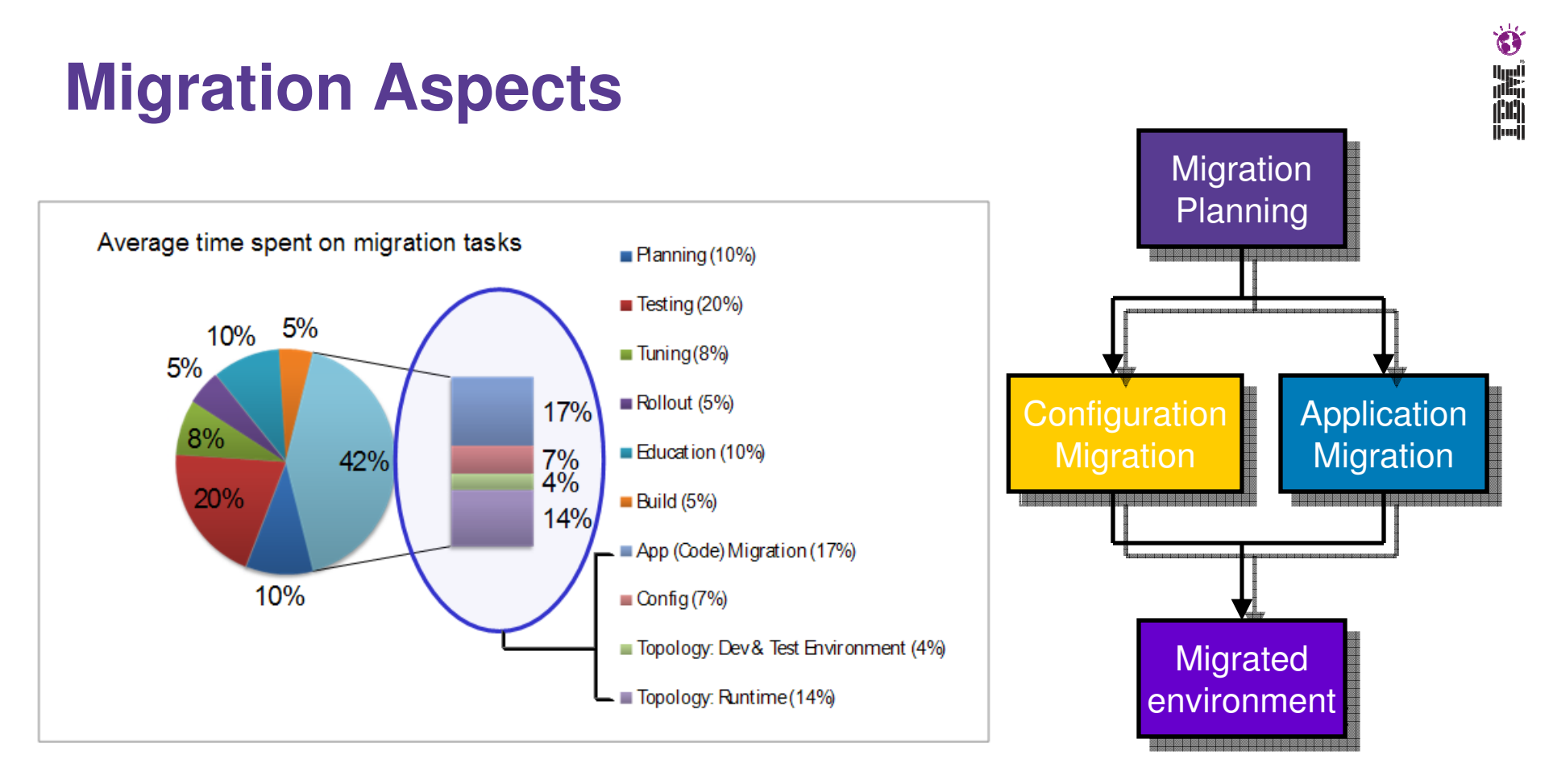

- $\mathbb{R}^3$  The whole migration process involves a variety of steps
	- – Migration process needs planning and cannot compromise day-to-day business
- $\mathcal{L}_{\mathcal{A}}$  Each situation is unique
	- –There is no one standard plan

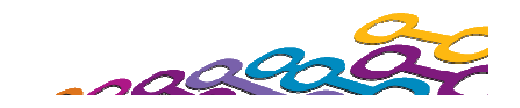

#### **Migration impacts overview**

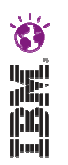

Migration impact is gated by two overarching factors

 $v<sub>5</sub>1$  to  $v<sub>8</sub>5$ 

- 1. The <u>versions involved</u> in the customer Migration scenario
	- •Moving from v6.1 to v8.5 would be different than v5.1 to v8.5
- 2. The <u>amount of change</u> introduced in and between these versions
	- •Moving from v6.1 to v8.5 involves changes introduced by v7.0, v8.0 and v8.5
	- • Moving from v5.1 to v8.5 involves changes introduced by v6.0, v6.1, v7.0, v8.0 and v8.5

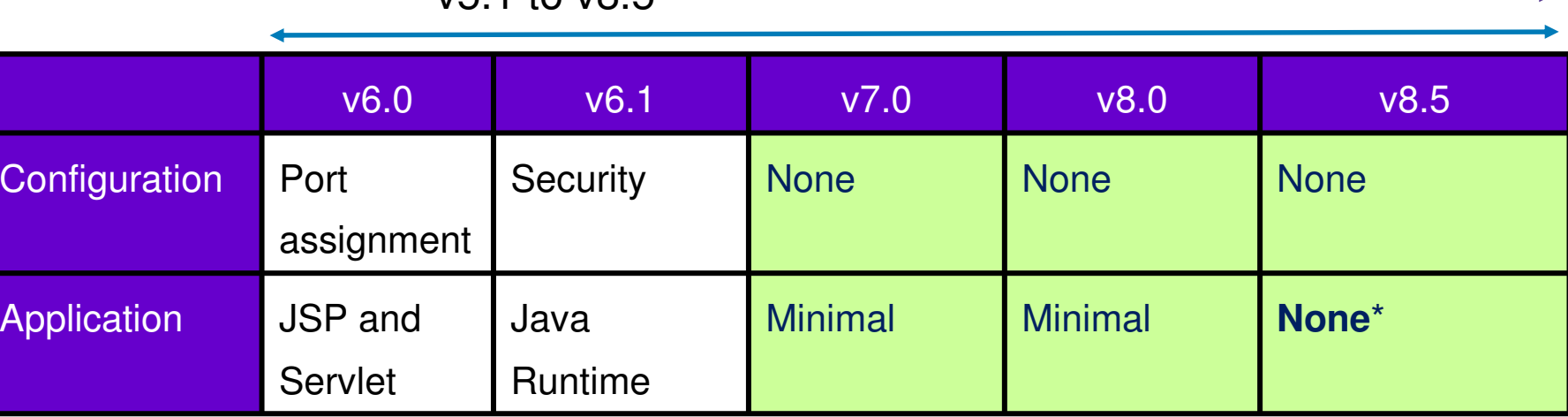

v6.1 to v8.

None\* means no required code changes with default of JRE6 when using traditional WAS runtime

#### **Externals summary**

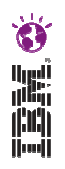

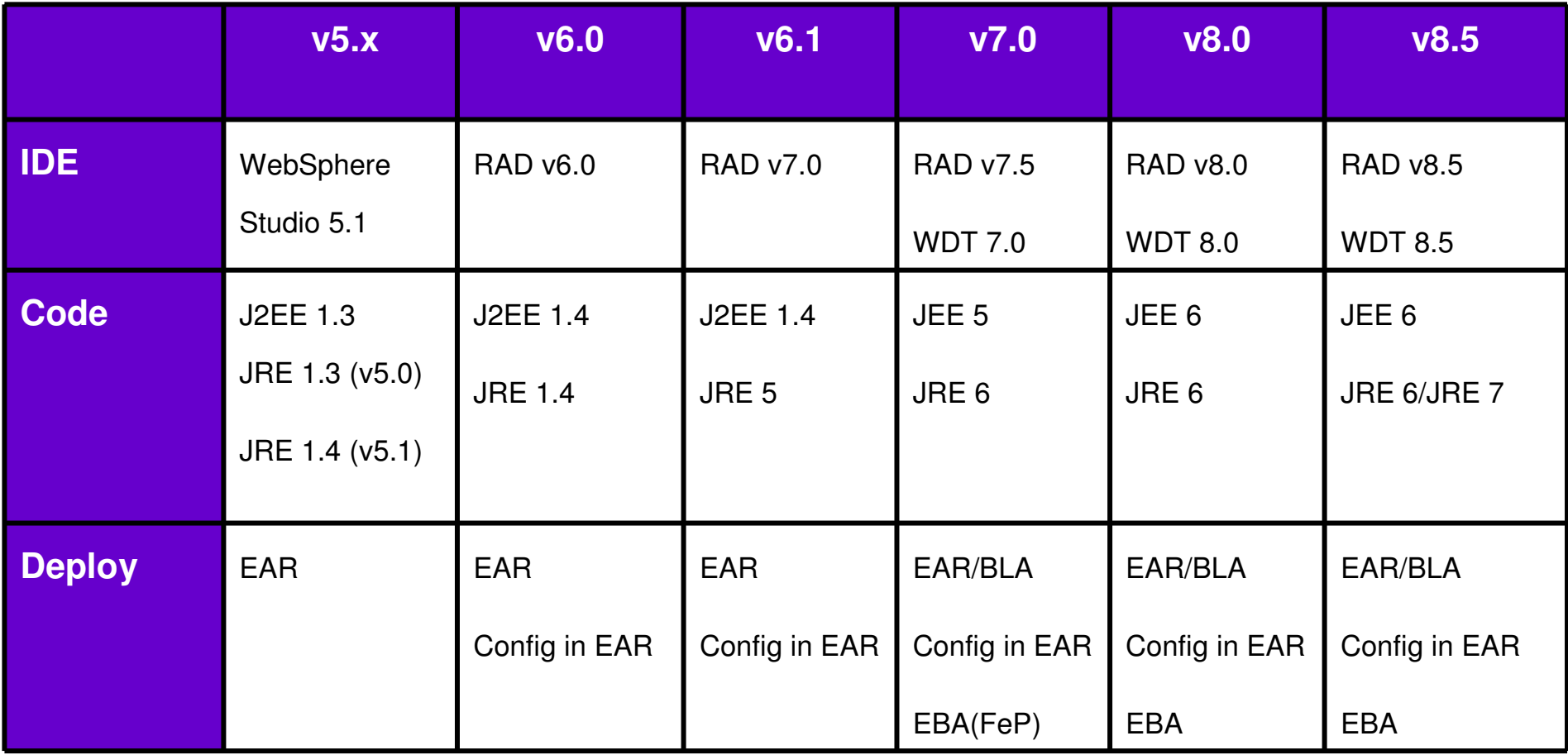

- $\bullet$ Rational Application Developer (RAD)
- WebSphere Development Tools (WDT) $\bullet$

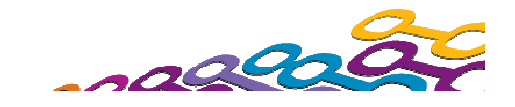

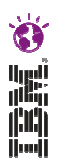

#### **Choosing the "right" version**

- **Question: "Which WebSphere Application Server version** should I migrate to?"
- Answer, as always "It depends"
	- $-$  End of Service date for your current version
		- WebSphere Application Server v5.1 was September 2008
		- WebSphere Application Server v6.0.2 was September 2010
		- WebSphere Application Server v6.1 is September 2013
	- Characteristics of your targeted version
		- End of Service date for the version most likely an estimate
		- Stability in lifecycle
		- JEE/JDK levels relative to targeted version
		- •New WebSphere Application Server features you want
		- Version requirements of vendor or IBM products that you have or want
		- Version your Enterprise has committed towards
		- What about fixpack level? is there an implicit company policy?
		- What else that you use that depends on a WAS version number?

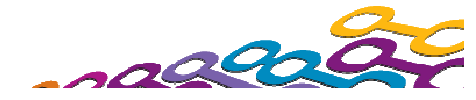

#### **Support policies**

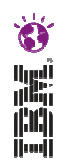

- At least 12 months notice prior to an IBM branded product release's EOS date and the availability of support extensions for an extracharge set by IBM
	- Endeavor to coordinate most EOS dates to occur on 30 April or 30 September
- Enhanced '5+3' support statement as of March 2007
	- $\overline{\phantom{a}}$ Five years for standard, three for extended support.
	- Updated April 2008 to include selected products within the Information Management, IBM Lotus, IBM Rational, IBM Tivoli and WebSphere...
		- •http://www-1.ibm.com/support/docview.wss?uid=swg21256700
- Latest as of Summer 2011
	- One of our new initiatives is to support, on a going-forward basis for select IBM branded products that have not previously announced an EOS date, not only the 'current' version of the product, but also up to two previous versions, in an effort to limit disruptive technology transitions.
	- In this context, a 'version' is a major functional enhancement level. While not every IBM software product will be subject to this new initiative, our initial focus is to support key products from all of our software brands, and expand the number of products over time
	- http://www.ibm.com/software/support/lifecycle/lc-policy.html

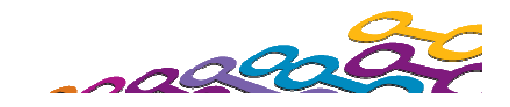

## Š.

#### **Agenda**

**• Migration overview** 

#### **Migration planning roadmap**

- **Application Migration**
- **E** Configuration Migration
- **Overview of changes by version**
- **Summary**
- **References**

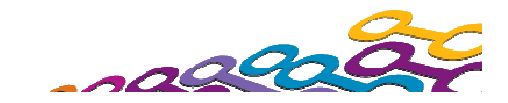

#### **Migration Plan Roadmap**

- Assessment
- Planning
- $\overline{\mathbb{R}^n}$ **Skills**
- **Development Environment**
- **Application Code Migration**
- $\overline{\mathbb{R}}$ Runtime Environment Migration
- Test
- Production
- $\mathcal{L}_{\mathcal{A}}$ Review the results

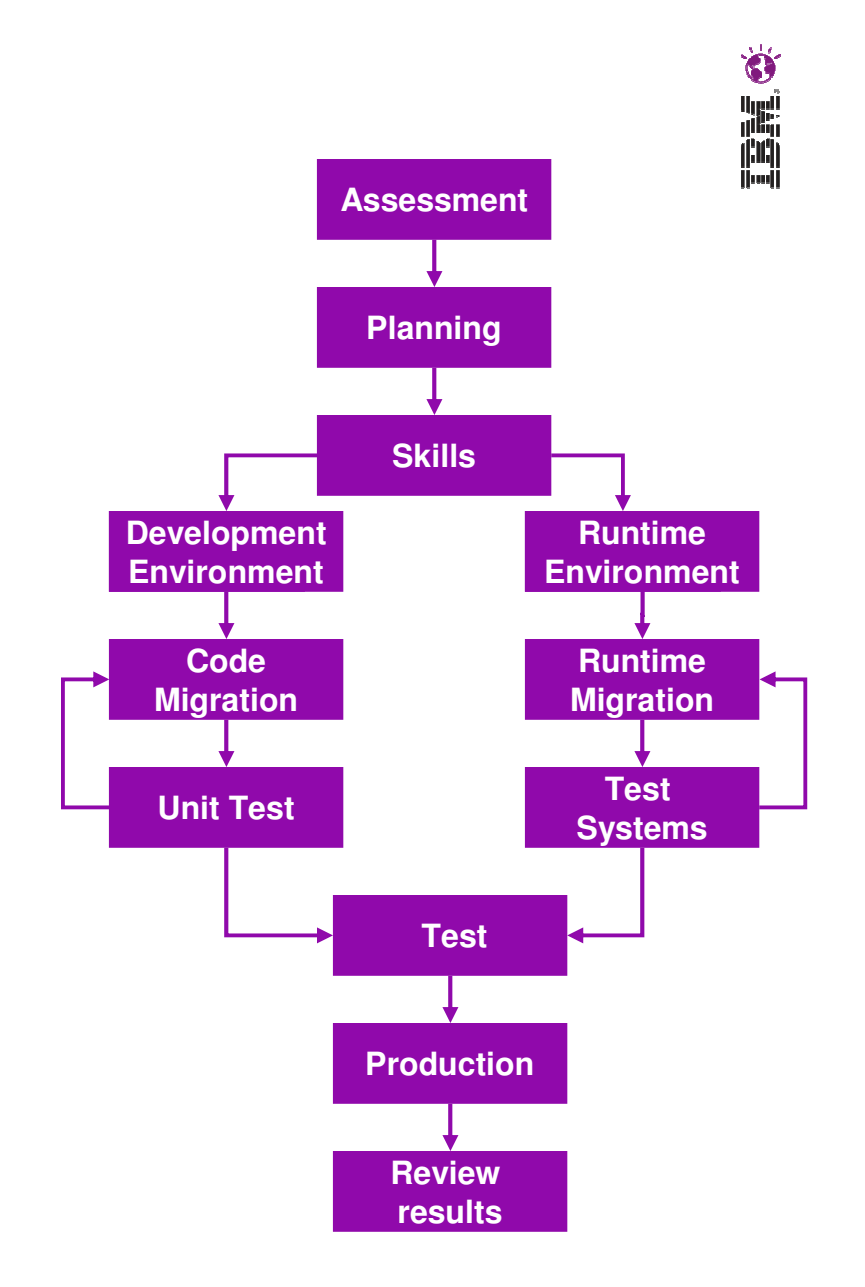

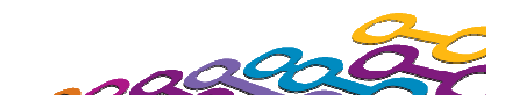

#### **Assessment**

- Gather the stakeholders
	- Communications with clients, peers, and leadership
	- Consider a core Migration team for larger scale
- Identify education requirements
	- Developer, Administrator…
- Hardware requirements
	- Possible Upgrades, 64 bit versus 32 bit
- Topology assessment
	- Downtime tolerance, Failover support
- **Application architecture** 
	- Tightened JEE specifications
	- Dependencies between apps
	- API removal, JRE changes
- Review Testing practices
	- Standard practices and automation
- **Vendor apps and WebSphere products** 
	- J2EE/JDK/WebSphere version requirements

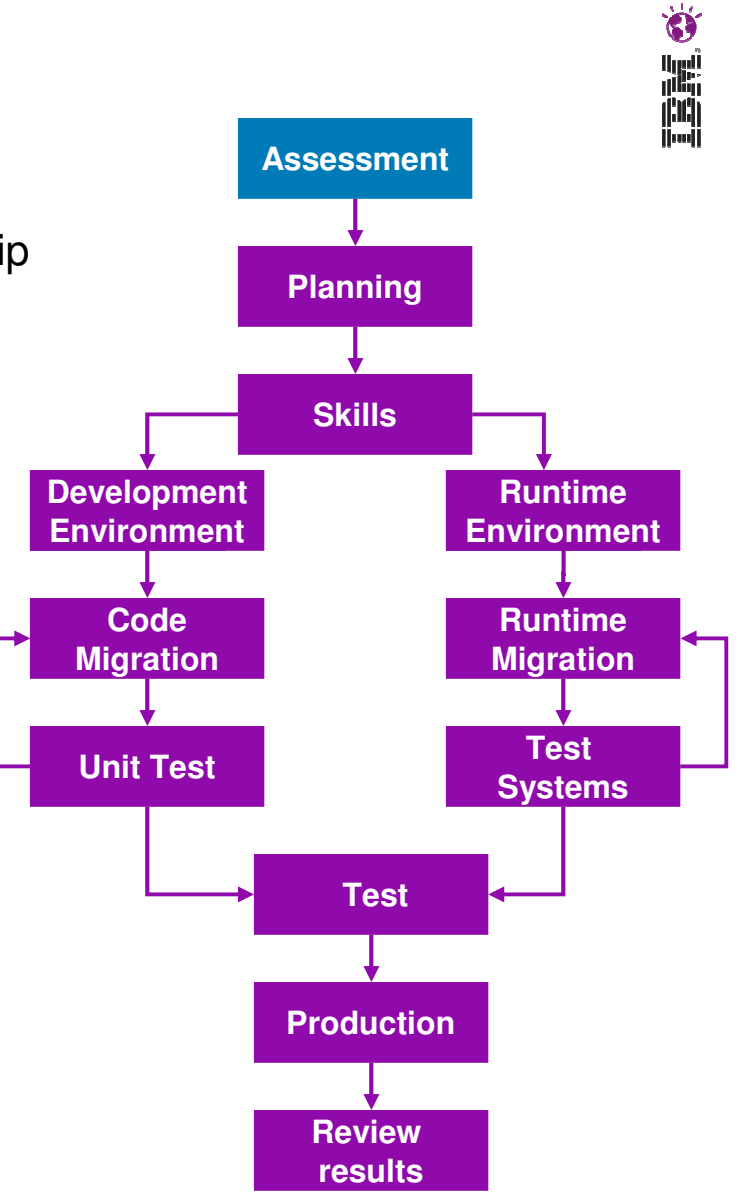

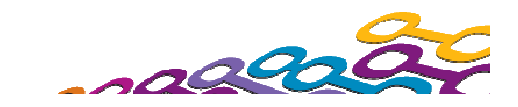

## **Planning (1)**

- Build a plan based on assessment
	- –– Hardware and license requirements
	- $\mathcal{L}_{\mathcal{A}}$  , and the set of the set of the set of the set of the set of the set of the set of the set of the set of the set of the set of the set of the set of the set of the set of the set of the set of the set of th – Prerequisite and requisite software
		- Check with "Clarity" website see •references
	- $\mathcal{L}_{\mathcal{A}}$  , and the set of the set of the set of the set of the set of the set of the set of the set of the set of the set of the set of the set of the set of the set of the set of the set of the set of the set of th – Education
		- • IBM Education Assistant, IBM Education ...
	- $\mathcal{L}_{\mathcal{A}}$  , and the set of the set of the set of the set of the set of the set of the set of the set of the set of the set of the set of the set of the set of the set of the set of the set of the set of the set of th - Account for many applications and multiple development teams?
		- •Identify early adopters
		- •Identify Pilot projects
		- $\bullet$ Migration as an initiative or project?

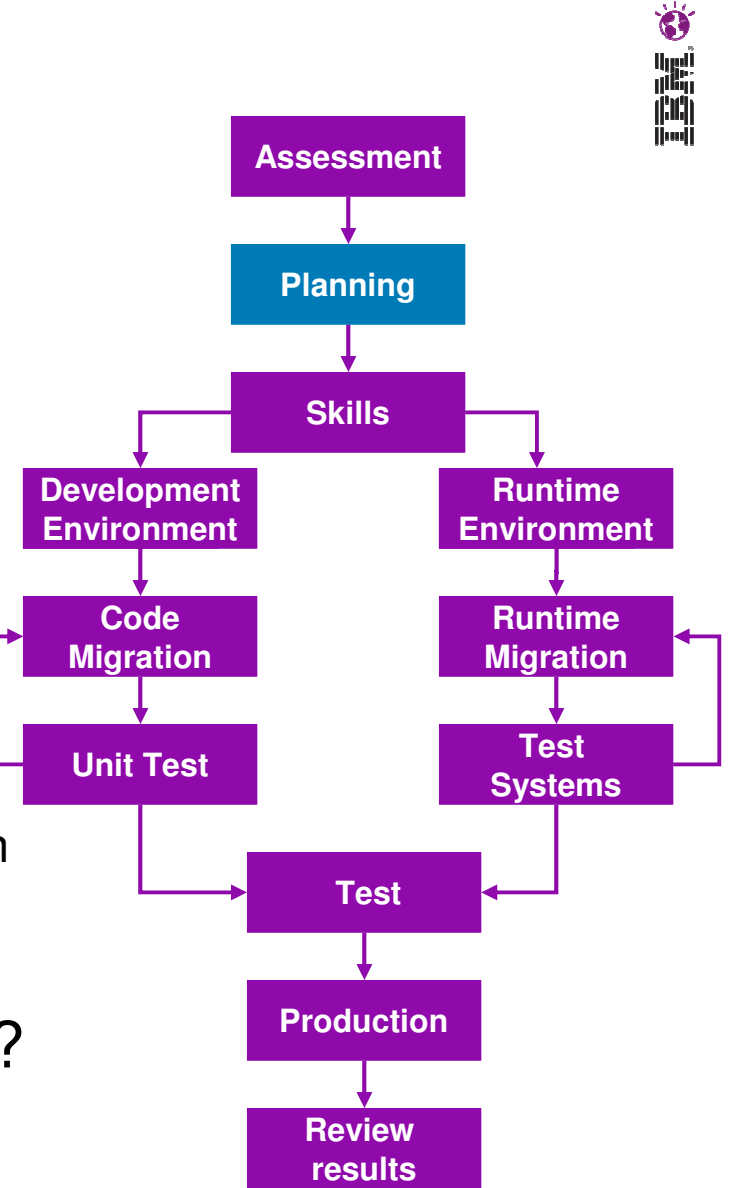

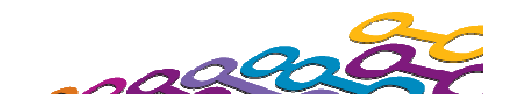

## **Planning (2)**Build a plan based on assessment

- $\mathcal{L}_{\mathcal{A}}$  Application rollout strategies
	- •"Stealth", "Train", Voluntary…
- Linneider timeline tartor  $-$  Consider timeline factors
	- • Availability, maintenance windows, lockdowns
- $\mathcal{L}_{\mathcal{A}}$  , and the set of the set of the set of the set of the set of the set of the set of the set of the set of the set of the set of the set of the set of the set of the set of the set of the set of the set of th  $-$  Plan for High Availability
	- • Mixed version clusters requires dual app compatibility
- $\mathcal{L}_{\mathcal{A}}$  , and the set of the set of the set of the set of the set of the set of the set of the set of the set of the set of the set of the set of the set of the set of the set of the set of the set of the set of th  $-$  Create an execution timeline
- $\mathcal{L}_{\mathcal{A}}$  , and the set of the set of the set of the set of the set of the set of the set of the set of the set of the set of the set of the set of the set of the set of the set of the set of the set of the set of th  $-$  Include a rollback plan

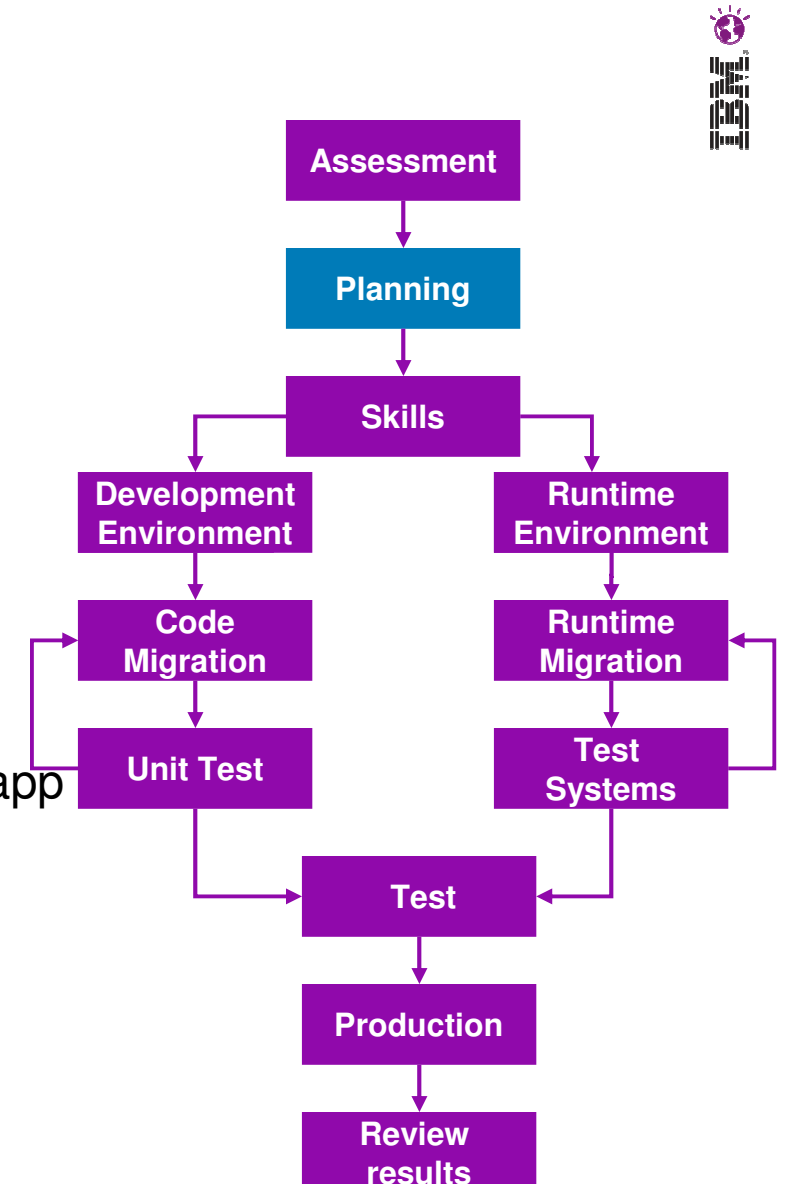

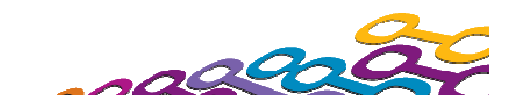

#### **Skills**

- **Plan for education** 
	- $-$  New development tooling
	- Enhancements in WebSphere administration model
	- Changes in the latest WebSphere version
	- New standards

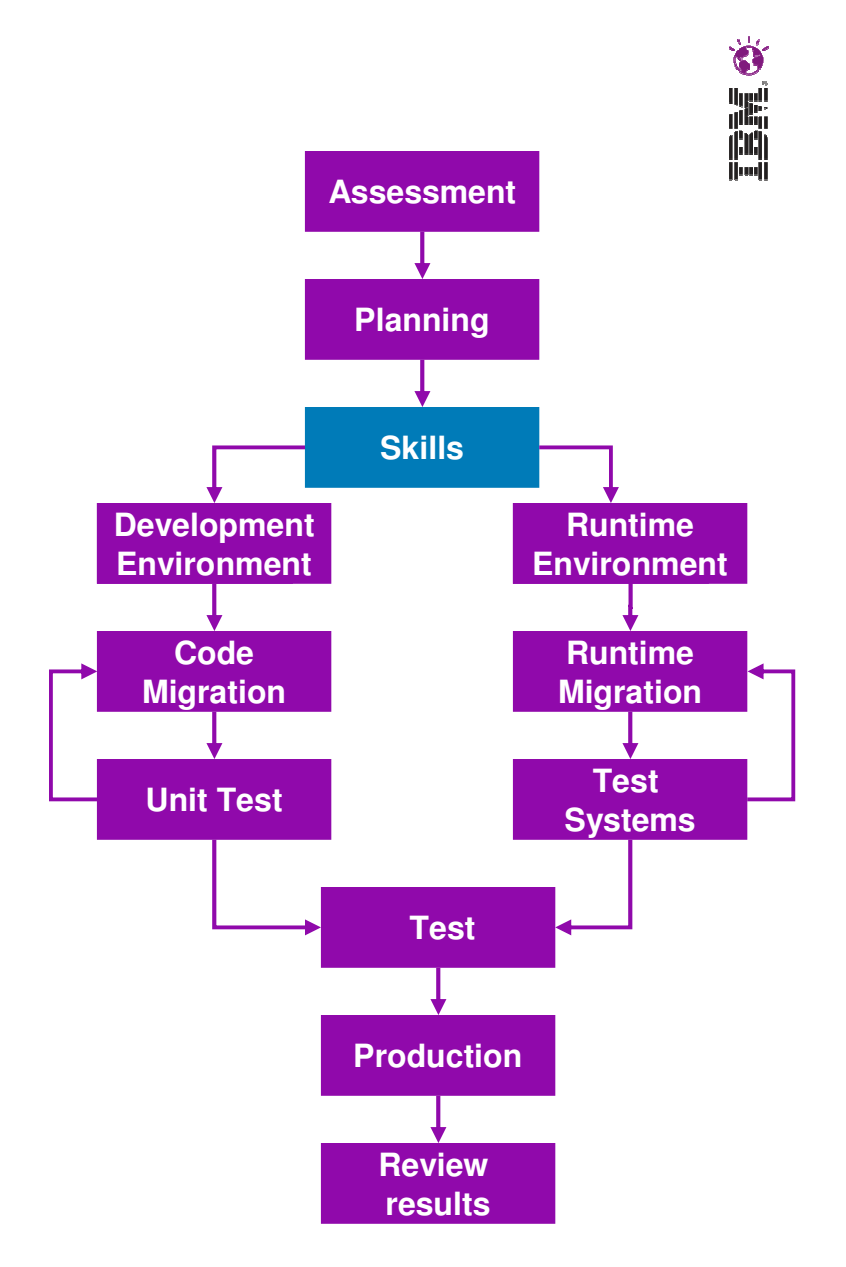

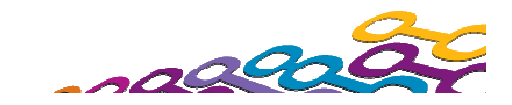

**Nost likely will need to support** parallel development

**Use the same migration process** 

– Or at least before you do production

- **Migrate some test systems** iteratively
	- Integration
	- System test
	- Performance
	- Pre-Production

throughout if possible

migration…

– Production

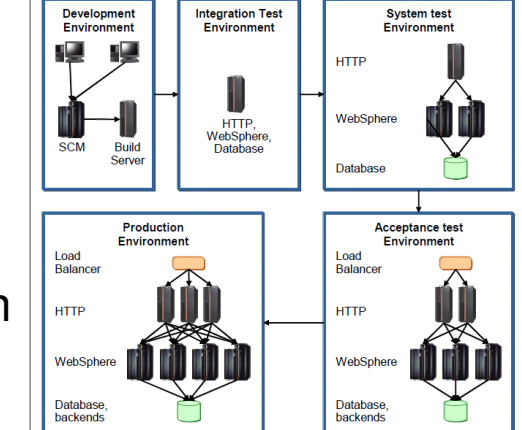

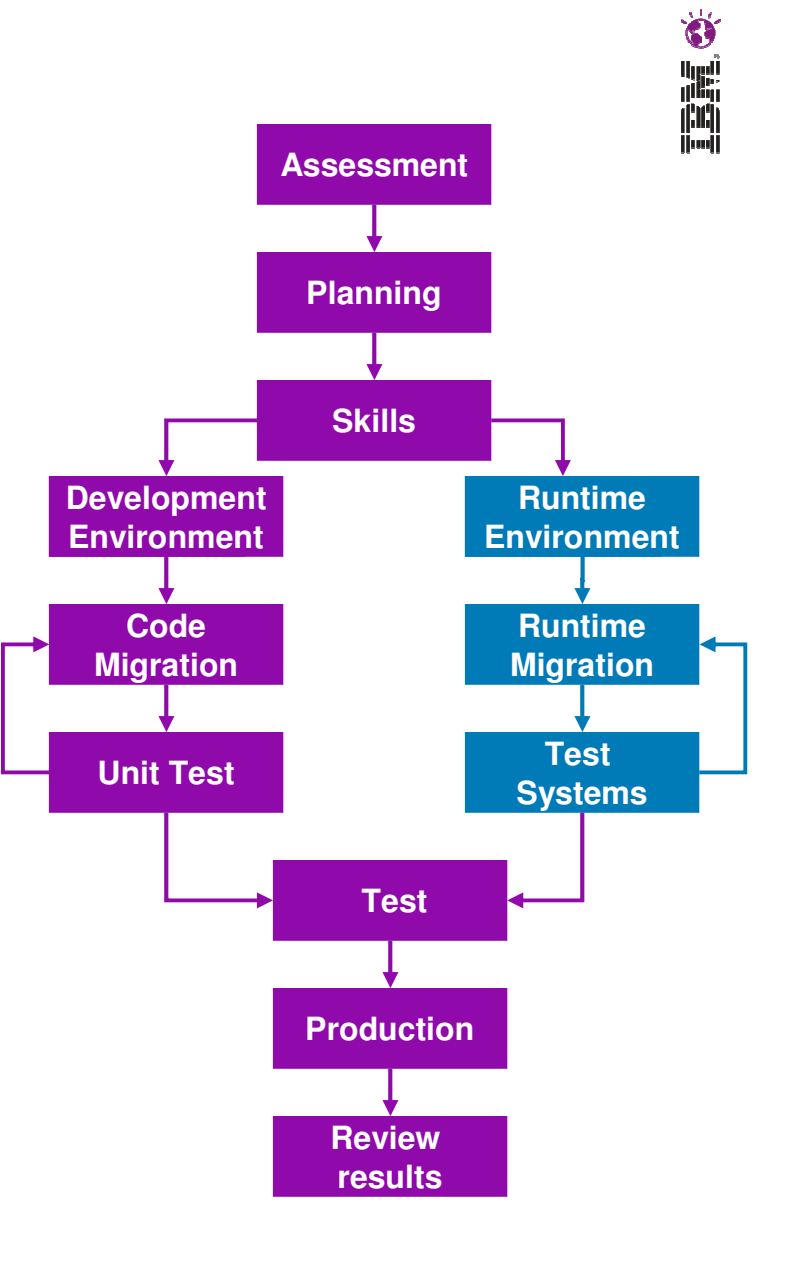

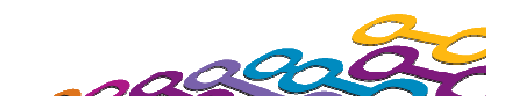

## Ö

#### **Development Environment**

- Upgrades needed for some (Rational) IDEs
	- Progress iteratively, expand outward
- Assume good but not complete application compatibility
	- Assess apps, based on known issues
	- If no changes required, perform standard regression
- If development is required do it iteratively
	- Initially make changes that are required to support version migration
		- Reduces complexity of planning, diagnosis and  $\bullet$ debug - "**Keep it Simple"**
	- Require application code to be dual-compatible to support mixed version clusters?
	- Test to the depth of test environment that fits your comfort level
	- Then do any necessary new code development and iterate following your standard practices
- in. Address Deprecations at some point
	- Ideally later as part of application upgrades

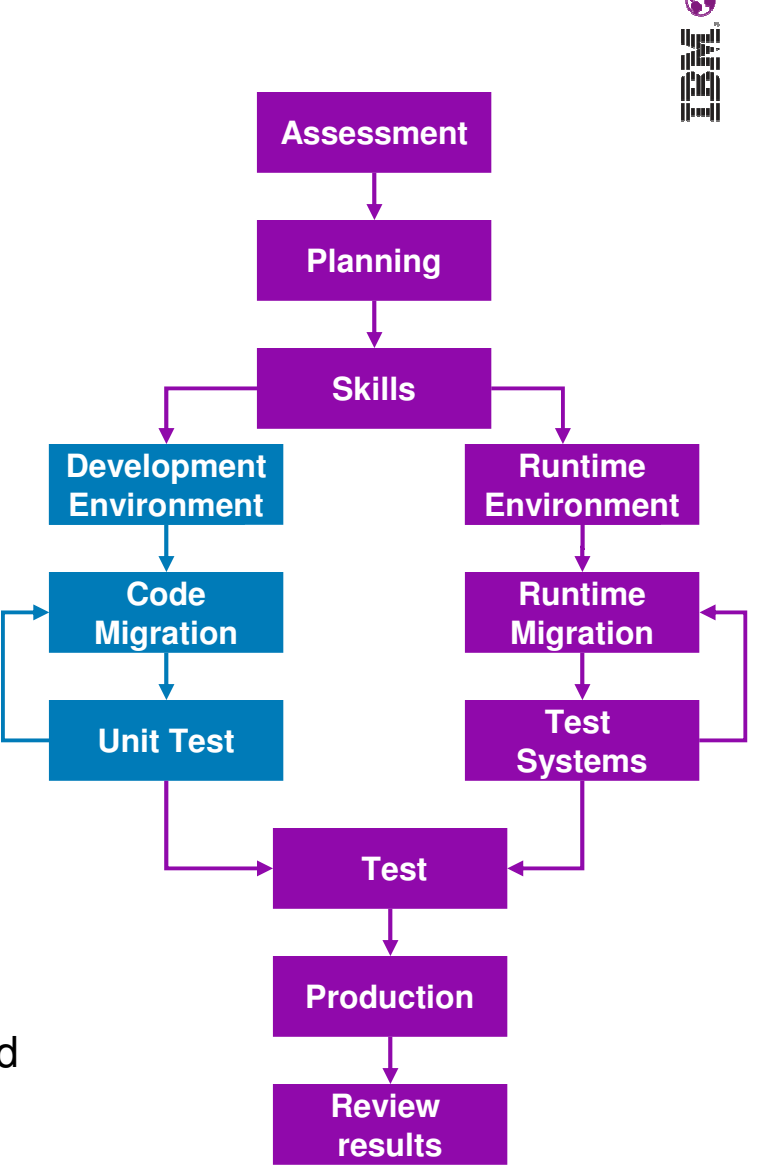

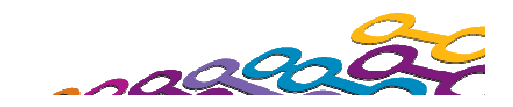

#### **Test/Production/Review**

- **Run your standard test processes** 
	- Progress applications normally through the test environments
- **Ensure Performance is measured** 
	- Differences exist between WebSphere versions
	- JDK changes may have occurred
- **Have a rollback plan for production** 
	- Practice on another system earlier in the cycle
- **Review the results of the Migration** 
	- Update the plan for next time

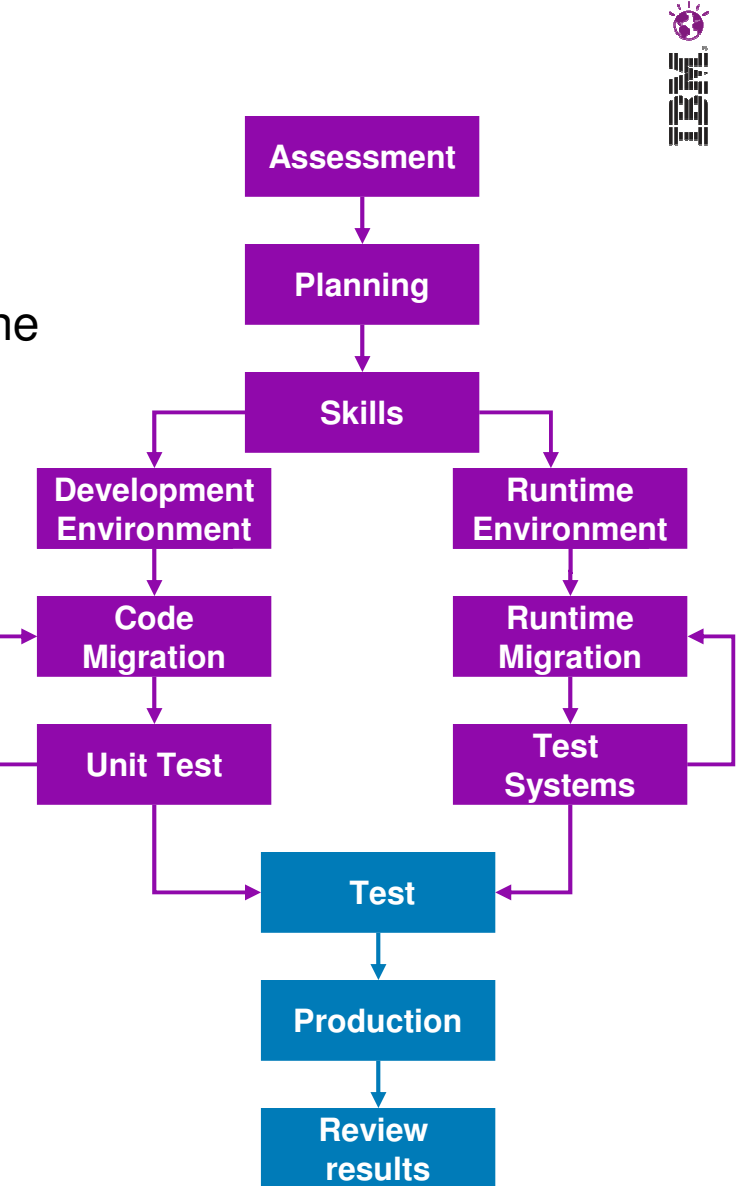

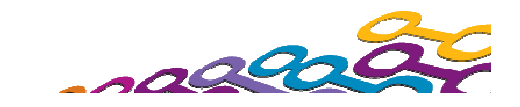

## Š.

#### **Agenda**

- **Migration overview**
- **Migration planning roadmap**

#### **Application Migration**

- **E** Configuration Migration
- **Overview of changes by version**
- **Summary**
- **References**

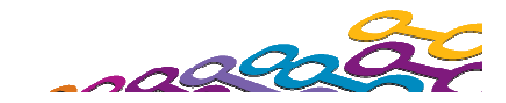

#### **Application Migration**

- Java Runtime compatibility (JRE)
	- JREs focus on binary compatibility and are normally pretty good
	- However new APIs and behavior changes can cause migration work
- **Java EE (JEE) compatibility** 
	- Newer JEE versions intend to support older JEE versions
	- But in some cases breaking clarifications do exist
	- JEE supports incremental upgrade
		- Modules within an application can be earlier versions
- **In general WebSphere APIs very compatible** 
	- Many v4.x Applications interfaces unchanged (except for zOS)
	- Most interfaces after v5.0 are unchanged, although some removals
- However, no guarantee that applications will run unchanged

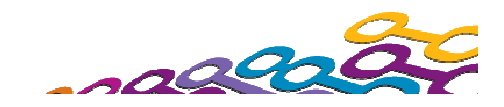

#### **Deprecation policy**

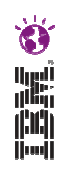

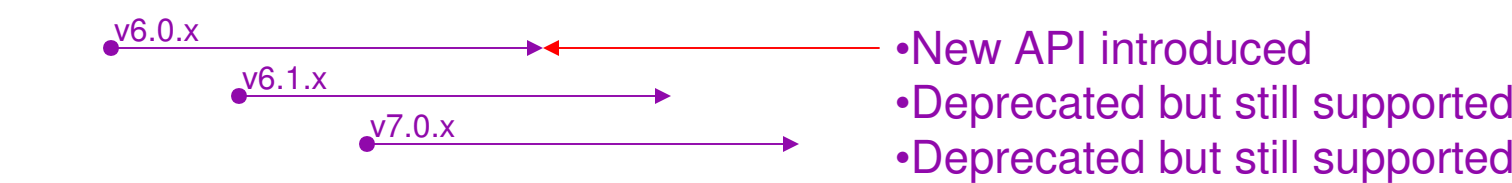

- Deprecation policy in place for all WebSphere Application Server APIs
- API supported for 2 full releases from the point of deprecation or 3 full years whichever is longer
- **API may be removed at such point but not always**
- Deprecations and Removals are documented in InfoCenter
- **As of v8.0 and later, changes to defaults are also documented in the InfoCenter**

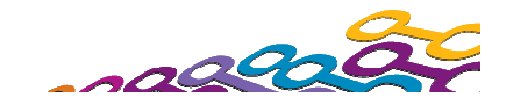

#### **WebSphere Application Migration tool**

- WAS Application Migration tool
	- –Analyzes customer application source code to find migration problems:
		- Removed features
		- Deprecated features
		- Behavior changes
		- JRE 5, 6 and 7 differences
		- Java EE specification changes or enforcements
	- **Free** download and supported -> use in Rational and Eclipse development environments
		- v7.0: Support for v5.1 through v6.1
		- v8.0: Support for v5.1 through v7.0
		- v8.5: Support for v5.1 through v8.0
- **Application Migration** 
	- Few significant impacts in v8.0, **None** in v8.5
		- No required change in Java Runtime specification level
		- Java EE6 upgrade in v8.0 but 84% of the sub-specification is unchanged

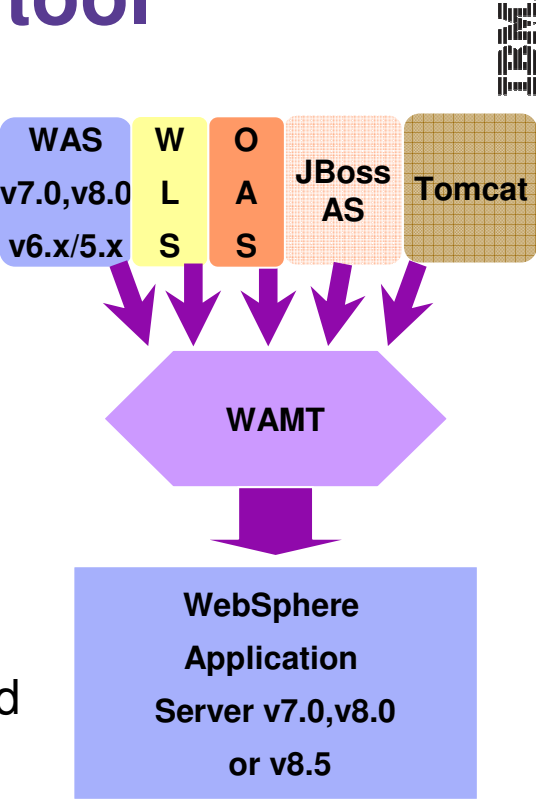

**No more wading through documentation and source code or performing trial-anderror to determine what will break in your application!**

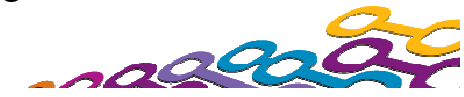

## Š.

#### **Agenda**

- **Migration overview**
- **Migration planning roadmap**
- **Application Migration**
- **E** Configuration Migration
- **Overview of changes by version**
- **Summary**
- **References**

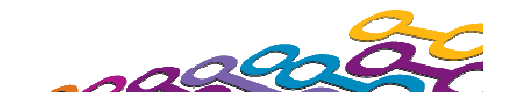

#### **Administration**

- **Administration model changed starting in v5.0** 
	- $-$  Transition from DB repository to file based
	- $-$  Administration scripting tools changed
- Scripting model changed starting in v5.0
	- − Stable scripting strategy starting v5.0<br>− No changes moving from v5.0 to v5.1
	- $-$  No changes moving from v5.0 to v5.1
	- $-$  Small number of changes in some later versions
- **Used to differ in migration tooling and support between** Distributed, iSeries and zOS platforms
	- $-$  Improvement starting in v5.0, with same underlying migration tooling, support and experiences

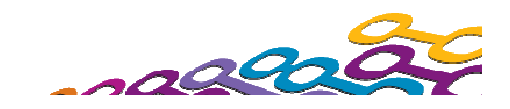

## 囑

#### **Administration scripting choices**

- JACL or Jython?
- **JACL was the only choice initially**
- **Jython is the preferred direction** 
	- More industry support
	- Better performance
	- Priority in future deliverables

#### **No need to convert JACL**

- <u>No longer deprecated!</u>
- It is now "Stabilized" meaning it will not be removed but it will not have further investment
- Conversion tool available via download since v6.1 and included in RAD
- **Suggest an evolution** 
	- Create new scripts using Jython

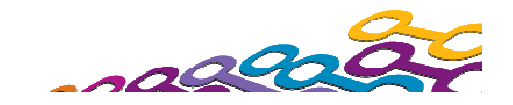

#### **Tools and techniques**

- Cross version plug-in support
	- $-$  Higher level Web Server plug-in can work to multiple WebSphere versions
		- The URI for a machine must be unique in the routing rules for the plug-in
		- Support for n-3 (v6.1,v7.0 and v8.0 for v8.5)
- **Tale Coexistence** 
	- – Different versions of WAS: same machine, same LPAR, same time
		- Requires port conflict resolution of concurrently running servers
		- Support for n-3 (v6.1,v7.0 and v8.0 and v8.5)

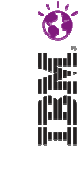

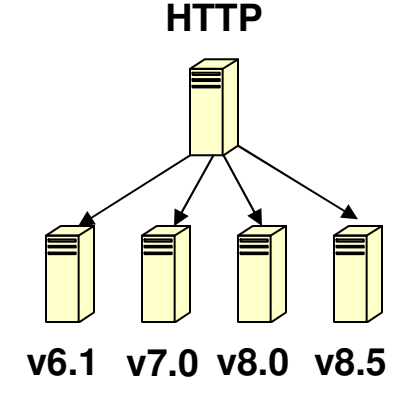

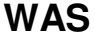

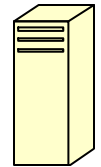

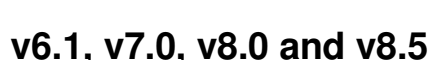

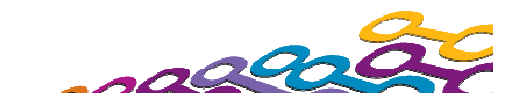

#### **Tools and techniques…**

- **Interoperability** 
	- Different versions of WebSphere can communicate
		- Support for applications that are Secure, Transactional, EJB WLMable
		- Support for n-3 (v6.1,v7.0 and v8.0 and v8.5)
- **Runtime migration tools** 
	- Merge existing configurations between versions
		- zOS zMMT create customized jobs
		- iSeries
			- –Use commands directly
		- Distributed –
			- –Migration Wizard
			- –Or use commands directly

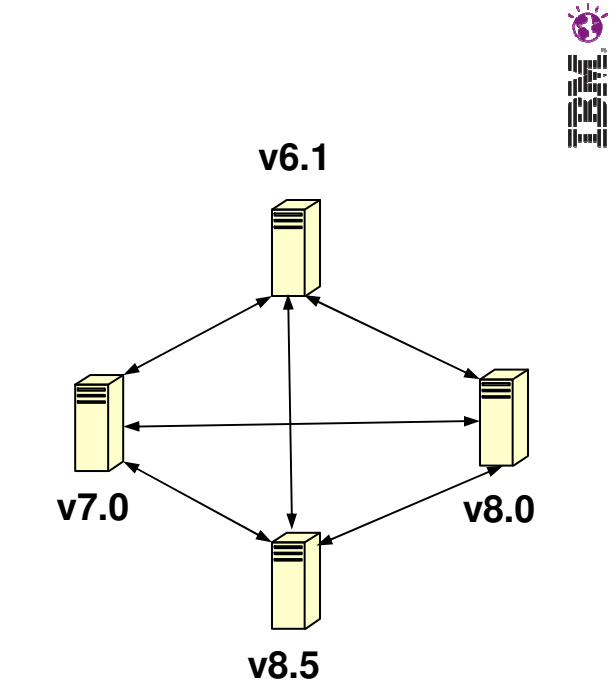

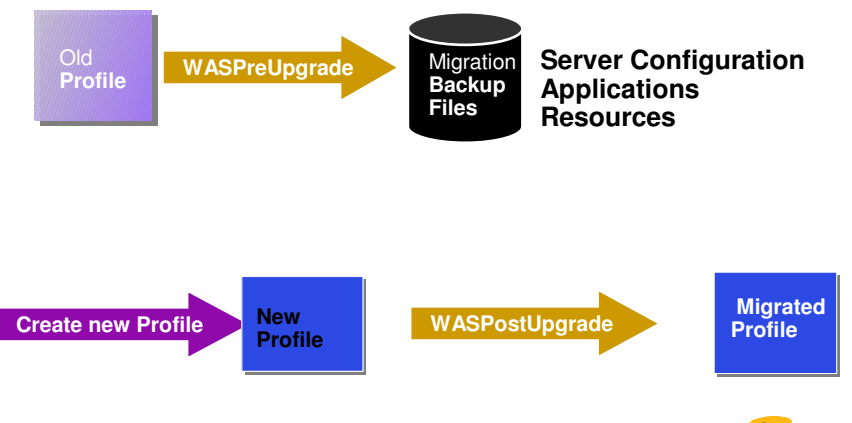

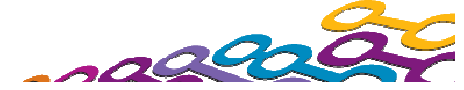

#### **Runtime migration tools**

**Nigrated data** 

–New configuration is used as the starting point

–All Servers, TCP ports, IP names, resources etc. are migrated

–Applications are migrated by default but can be just built to be deployed later if desired

 $-$  Support for migrating across machines or LPARs  $\,$ 

**zOS** migration is only within the same LPAR

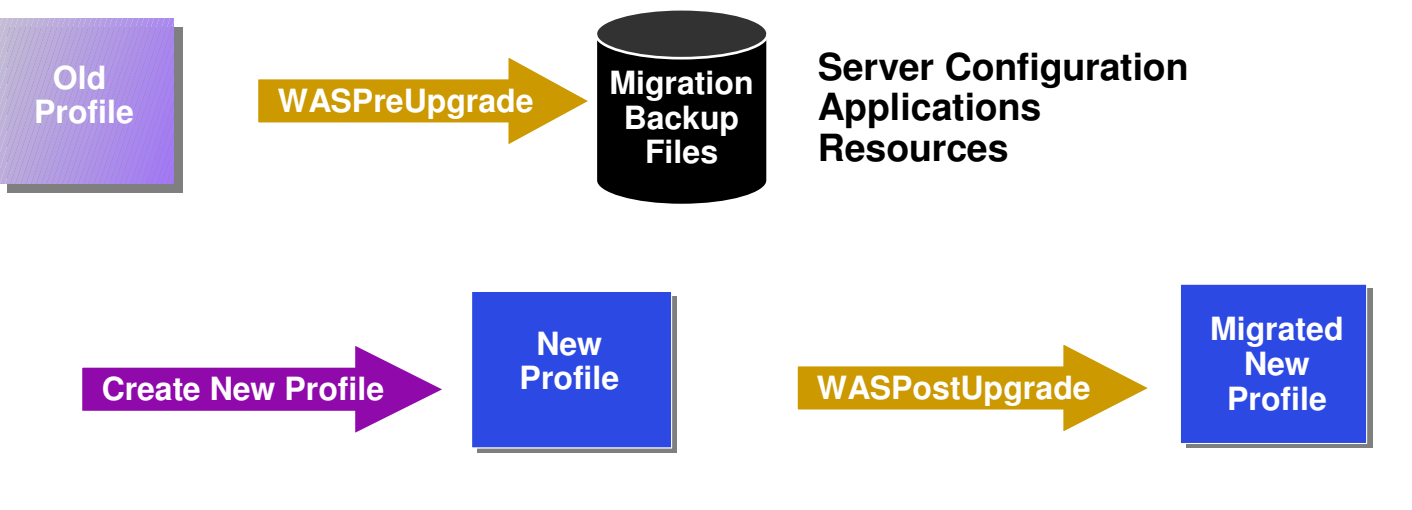

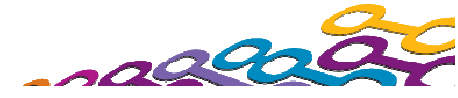

多晶晶

#### **Continued Mixed Version Cell Support**

Support for existing infrastructure in new deployments

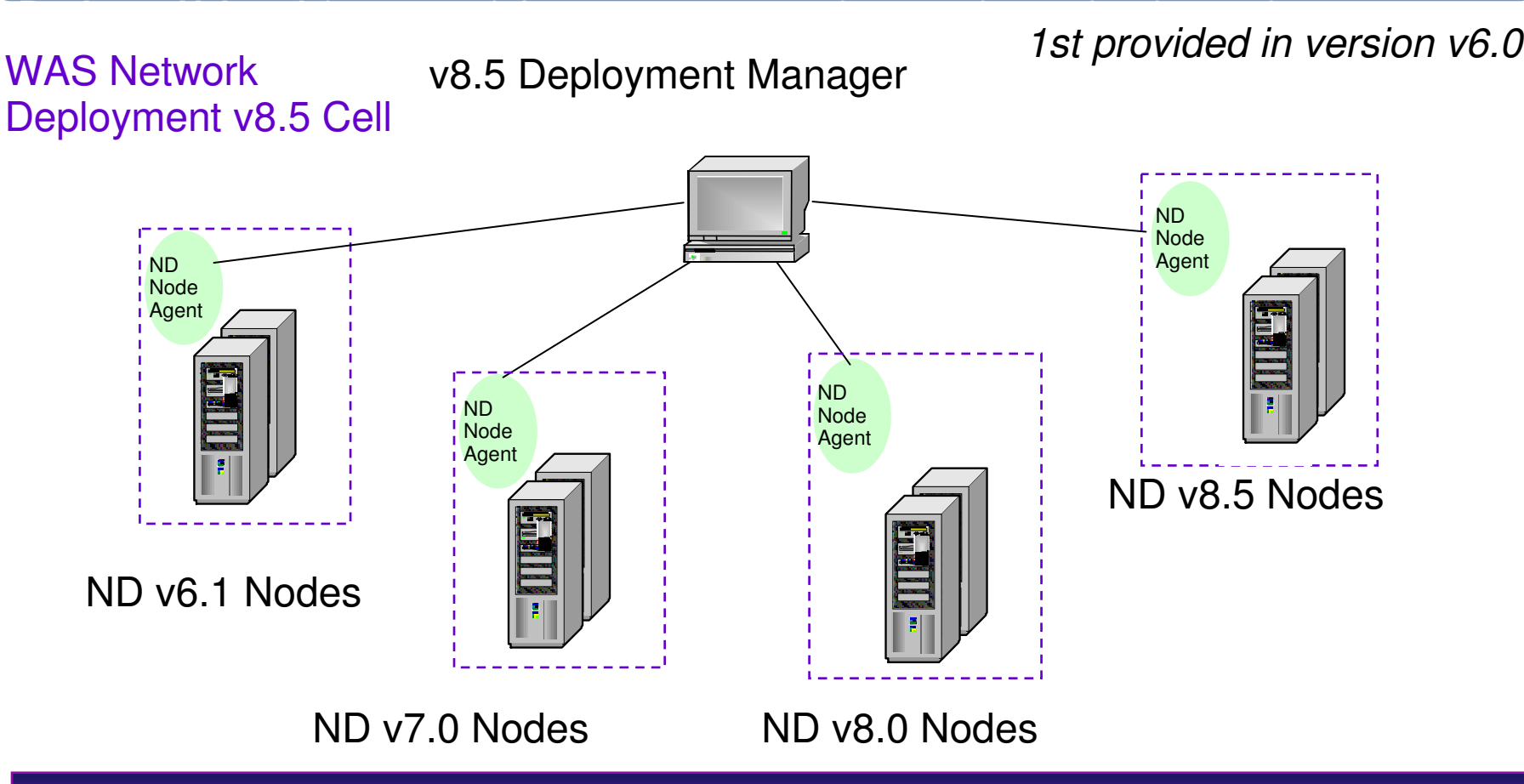

v8.5 Cell can contain v6.1,v7.0,v8.0 & v8.5 nodes: for continued operation as well as staging of upgrades Note – Precompile options are not available for application deploy to back level nodes

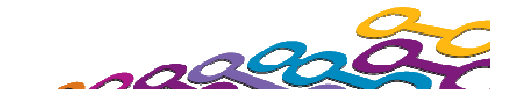

蠕

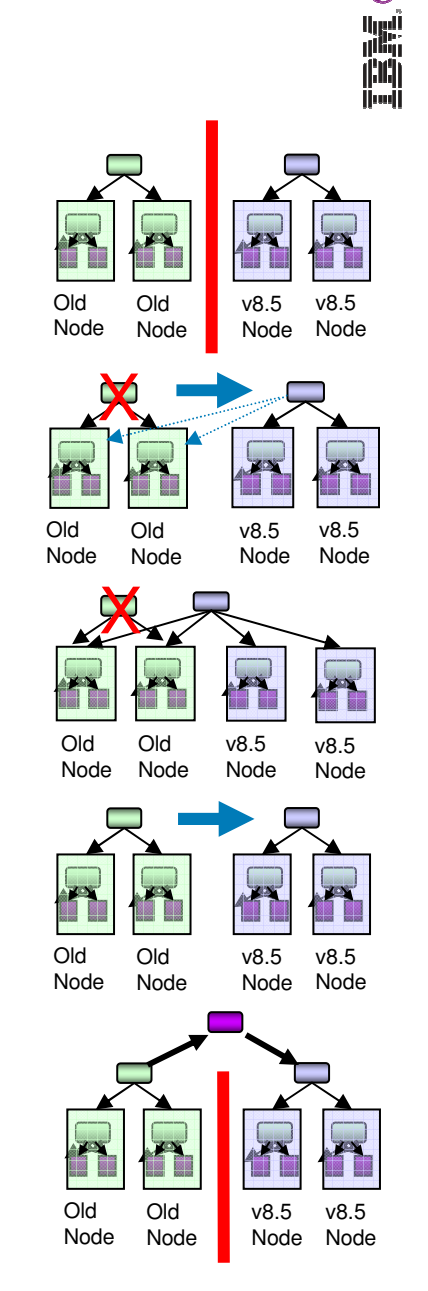

#### **Five Network Deployment strategies**

- 1. Side by Side
	- Create a new cell and populate with scripts or manually
	- No runtime migration tools
- 2. In Place Copy and replace the cell
	- Recreates the **exact** existing configuration in the new cell
	- DMgr and nodes are migrated
- 3. In Place Copy and replace the DMgr
	- Recreates the **exact** existing configuration in new cell
	- Add new nodes and move incrementally
- 4. In Place Copy and coexist
	- Recreates the **exact** existing configuration in the new cell
	- Modify the ports in the new cell and coexist
- 5. Side by Side Fine Grained
	- Create a new cell and incrementally copy existing configuration
	- Uses an intermediate profile, runtime migration and wsadmin tools

#### **Side by Side**

- $\mathbb{R}^n$ Ignores the existing configuration
- $\mathcal{L}_{\mathcal{A}}$  Create a new cell and populate with administration scripts or manually
- $\mathbb{R}^n$  Best results with a comprehensive set of scripts or tools for configuration automation
- П Pros
	- No dependencies on tooling
	- Least risk assuming existing scripts are comprehensive
	- Can easily migrate applications singly
- $\mathbb{R}^n$  Cons
	- Comprehensive set of scripts and ongoing maintenance of those scripts can be expensive
	- Any required changes to these scripts must be done before migrating
	- Any tuning of the old configuration is not carried forward

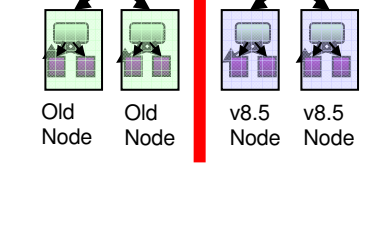

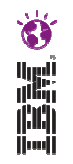

#### **In Place - Copy and replace Cell**

- **Tale**  Use Runtime migration tools on DMgr
	- Recreates the **exact** existing configuration in the new cell
- Later migrate the existing nodes using the runtime migration tools
	- All applications on a managed node are migrated at the same time
- $\Box$  Pros
	- Does not require comprehensive set of scripts
	- All configuration is moved forward
- $\overline{\phantom{a}}$  Cons
	- Dependency on using the runtime migration tools
	- Requires all applications on a node be ready to migrate at the same time
	- Limited value if you are refactoring your topology
	- Carries default values forward from the old cell

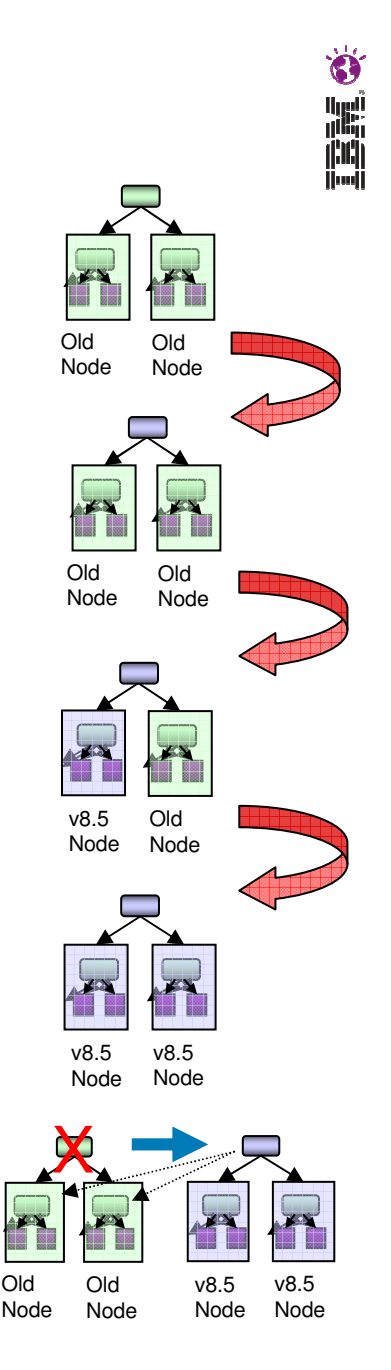

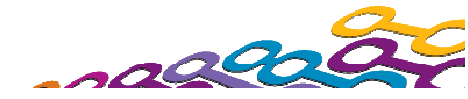

#### **In Place - Copy and replace DMgr**

- Use Runtime migration tools on DMgr
	- Recreates the **exact** existing configuration in the new cell
- **Tale**  Add new nodes
	- Applications can be migrated singly when ready
	- Remove old nodes when no longer needed
- $\Box$  Pros
	- Does not require comprehensive set of scripts
	- All configuration is moved forward
	- Cell and cluster level configuration accessible by older nodes
- **I**  Cons
	- Dependency on using the runtime migration tools
	- Limited value if you are refactoring your topology
	- Carries default values forward from the old cell Node Node Node Node Node Node

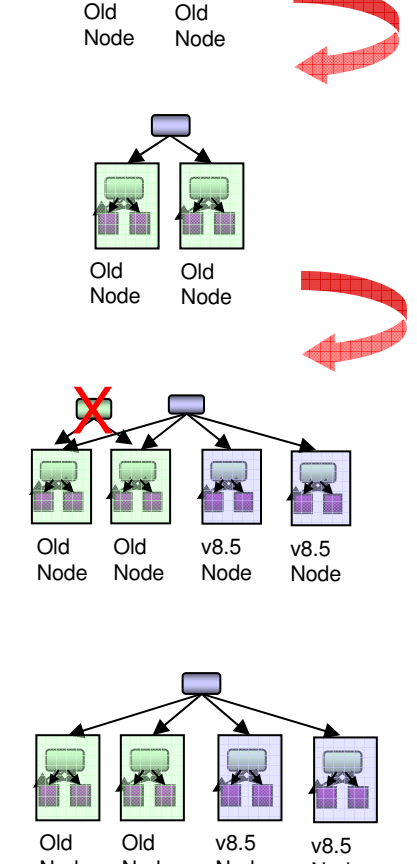

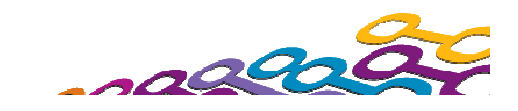

#### **In Place - Copy and coexist**

- П Same steps as "Copy and replace Cell" except:
	- Use the options of the runtime Migration tools to not disable the DMgr
	- Turn off the old DMgr (the federated nodes should be able to continue running)
	- Migrate all the nodes
	- Modify the new cell to resolve port conflicts
	- Start old DMgr, new DMgr and all nodes in the new cell
- $\mathcal{L}_{\mathcal{A}}$  See latest Migration redpiece for example
	- http://www.redbooks.ibm.com/redpieces/abstracts/redp4635.html?Open

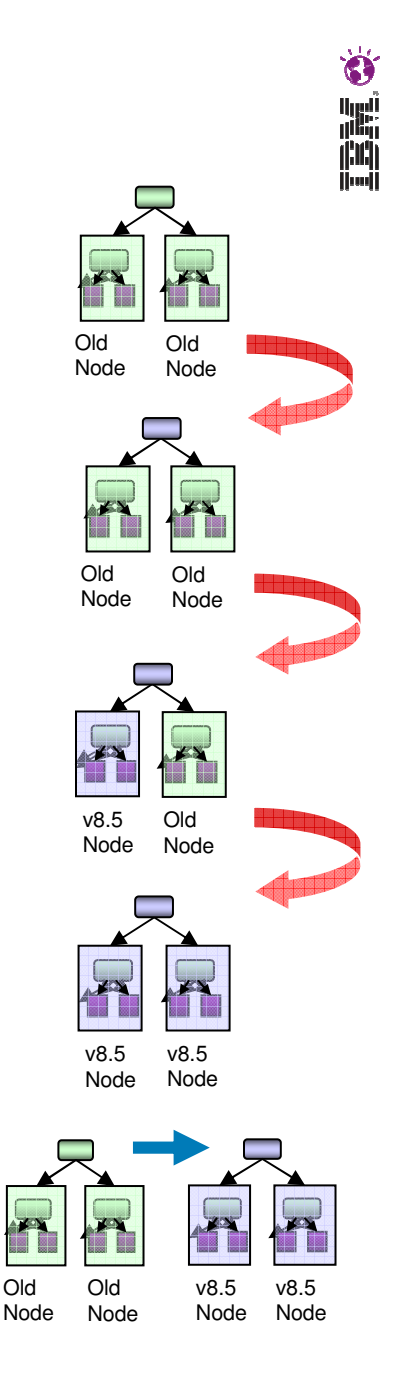

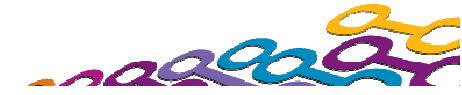

#### **Side by Side - Fine Grained**

- $\Box$  Uses a combination of tools
	- An intermediate profile
	- The runtime migration tools –
	- Properties based configuration tool (PBC)
- H Approach
	- Migrate the existing data to an intermediate profile
	- Extract portions of the configuration from that profile –
	- Import them into the final DMgr profile using PBC
- $\mathbb{R}^3$  See latest Migration redpiece for example
	- http://www.redbooks.ibm.com/redpieces/abstracts/redp4635.html?Open

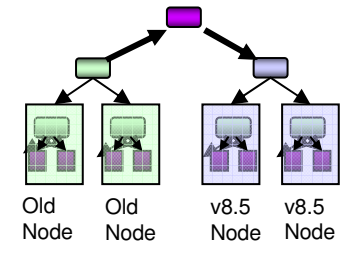

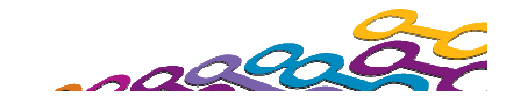

## 高晶毛

#### **Agenda**

- **Migration overview**
- **Migration planning roadmap**
- **Application Migration**
- **E** Configuration Migration
- **Overview of changes by version**
- **Summary**
- **References**

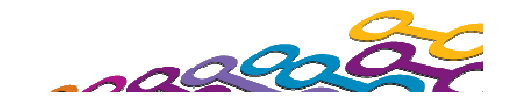

### **Migration impacts (worst case scenario)**

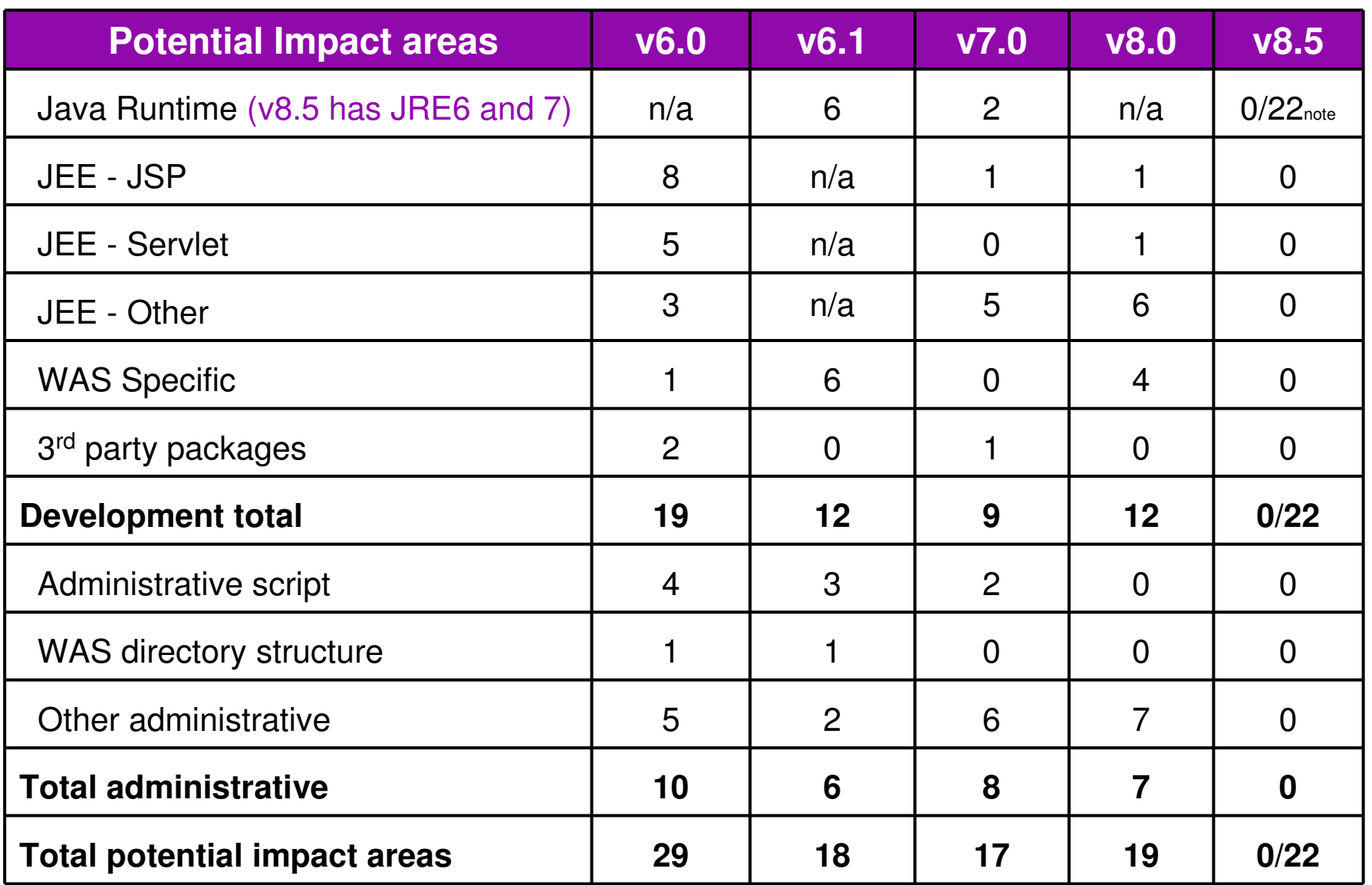

Note: Java7 introduces a number of potentially breaking changes. "0" represents Java6 and "22" is for Java7. Not all breaking changes will impact all applications

39

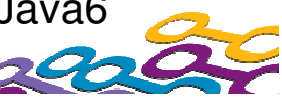

## istic of

#### **Changes in v8.5**

- $\mathbb{R}^n$  Administration changes
	- One new port used for Liberty profile management
	- – A number of minor default setting changes
		- •Information provided in the v8.5 InfoCenter
- $\mathcal{L}_{\mathcal{A}}$  Development changes
	- $-$  Java7 upgrade  $-$  Java6 is the default
		- • Breaking changes in Java 7: (AWT, Internationalization, IO, JAXP, JMS, Language, NIO, Networking, Runtime, Text and Utilities)
	- JPA (2)
		- •Custom settings are provided to provide compatibility

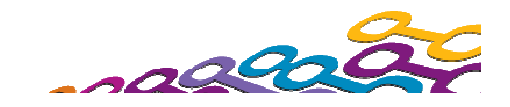

#### **Changes in v8.0**

- $\mathbb{R}^n$  Administration changes
	- –Installation changes
	- Centralized Install Manager
	- –Install Factory alternative
	- WebServer Plug-in installation and configuration
	- Java Garbage collection and dump format changes
	- Security default changes
	- Other miscellaneous changes
- $\overline{\phantom{a}}$  Development changes
	- Development tool changes
	- JEE 1.6
	- WebSphere API changes

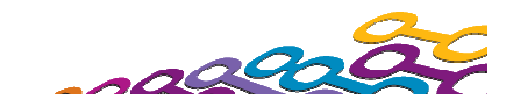

#### **Changes in v7.0**

- $\Box$  Administration changes
	- SessionInitiationProtocol(SIP) Migration Considerations
	- zOS Migration tool
	- Administration script required changes
	- Port usage
	- Security Migration considerations
	- Mixed version considerations
- $\mathbb{R}^n$  Development changes
	- Development tool change
	- JRE 6 impacts
	- JEE 5 impacts
	- WebSphere removed features

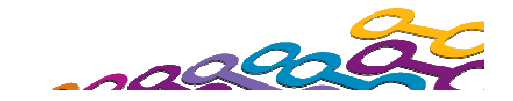

#### **Changes in v6.1**

- $\mathbb{R}^n$  Administration changes
	- Migration and Feature Packs
	- zOS Migration tool
	- Administration script required changes
	- Install response file format changes
	- Port usage
	- Profile directory structure
	- New administrative tool IDE
	- Migration tools and v6.1 Security model
- $\mathbb{R}^n$  Development changes
	- Development tool change
	- JRE 5 impacts
	- WebSphere changes and removed features

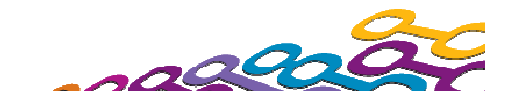

#### **Changes in v6.0**

- $\left\vert \cdot \right\rangle$  Administration changes
	- Administration script required changes
	- Port usage
	- Profiles
	- CoreGroup considerations
- $\mathbb{R}^n$  Development changes
	- Development tool change
	- J2EE 1.4 impacts
	- WebSphere API migration details

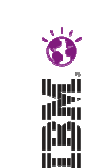

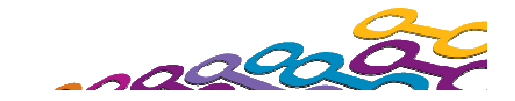

#### **Enablement**

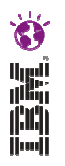

- This information and more is available online!
- **Service Service**  Includes general planning with detailed notes and WebSphere AppServer version specific information
- Updated with timely information
- **IBM Migration Knowledge** collection
	- http://www-1.ibm.com/support/docview.wss?rs=180&uid=swg27008724
- **Service Service**  Google: "websphere application server migration"

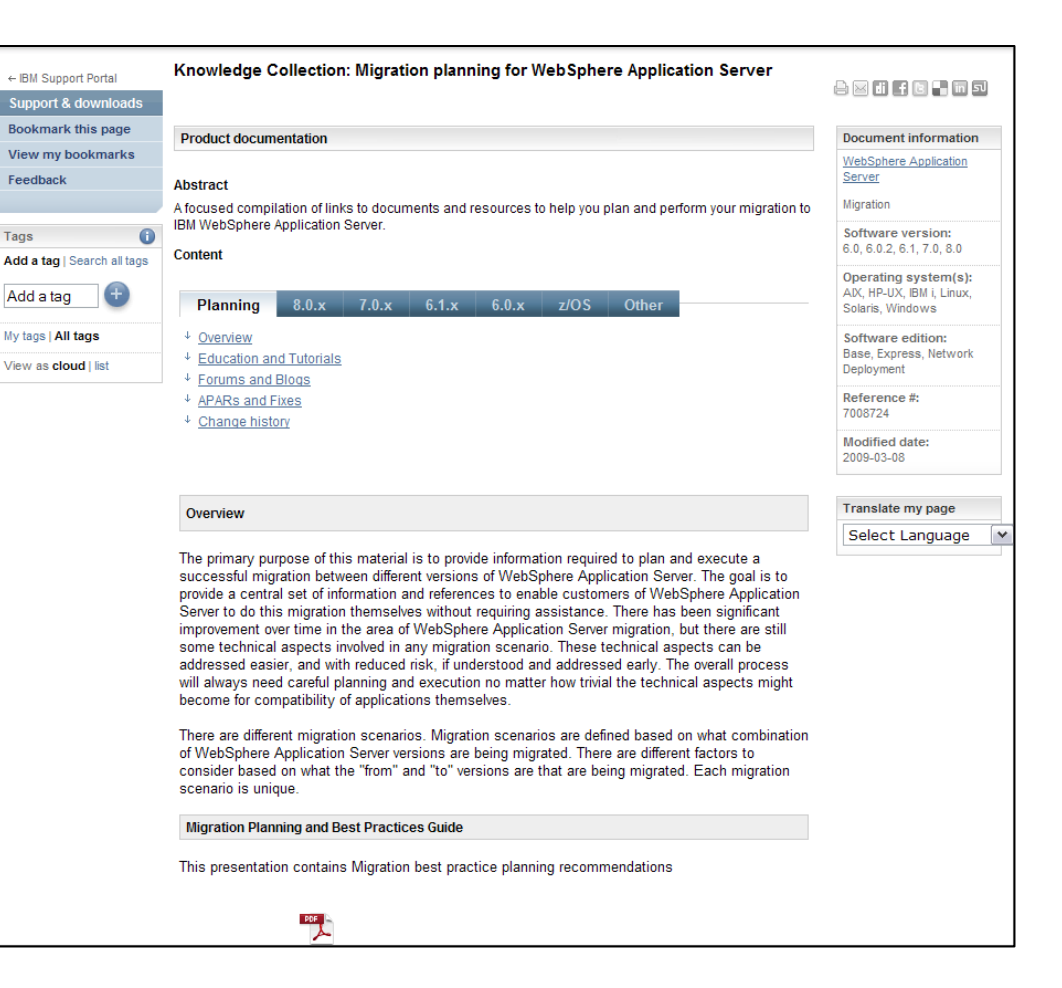

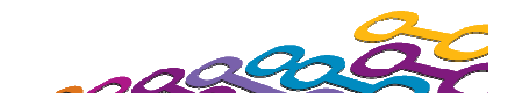

#### **Summary**

- **Migration needs to be a pragmatic, well designed and** repeatable process
- **WebSphere Application Server migration is becoming** easier!
	- More tools
	- $-$  More techniques
	- $-$  Minimizing Application changes

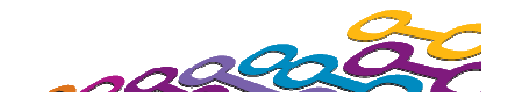

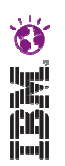

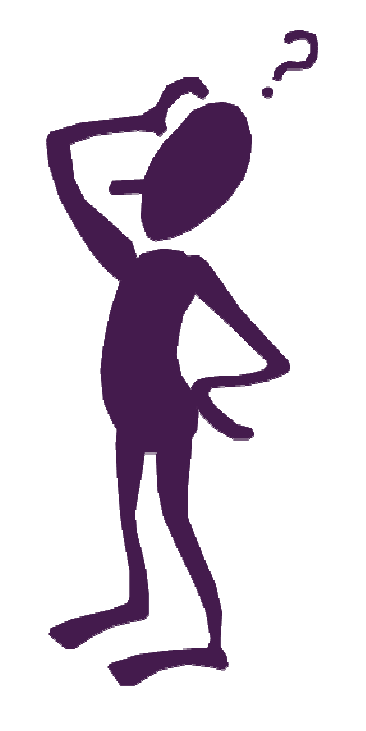

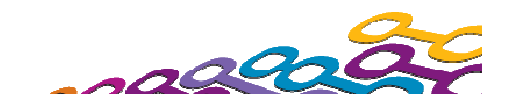

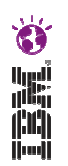

### **References**

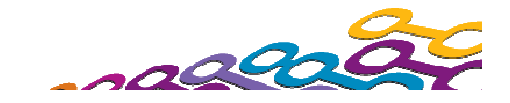

#### **References - Planning**

- Supported hardware and software information
	- http://www.ibm.com/software/webservers/appserv/was/network/requirements/?S\_CMP=rnav
	- http://www.ibm.com/software/webservers/appserv/doc/latest/prereq.html
	- http://publib.boulder.ibm.com/infocenter/prodguid/v1r0/clarity/index.html

#### $\mathcal{C}^{\mathcal{A}}$ IBM Support Policies

- http://www-1.ibm.com/support/docview.wss?uid=swg21256700
- http://www-01.ibm.com/software/support/lifecycle/lc-policy.html
- Installation Manager Managing Repositories
	- http://www.ibm.com/developerworks/websphere/library/techarticles/1201\_seelemann/1201\_seelemann.html
	- http://www.ibm.com/support/docview.wss?uid=swg27023967&aid=1
- The Ideal WebSphere Development Environment
	- http://www.ibm.com/developerworks/websphere/techjournal/0312\_beaton/beaton.html
- $\mathcal{L}_{\mathcal{A}}$ Web Server plug-in technotes and Merge tool
	- http://www-1.ibm.com/support/docview.wss?uid=swg21160581
	- http://www-01.ibm.com/support/docview.wss?uid=swg21139573
	- http://publib.boulder.ibm.com/infocenter/wasinfo/v7r0/index.jsp?topic=/com.ibm.websphere.base.d oc/info/aes/ae/twsv\_configsimplelb.html

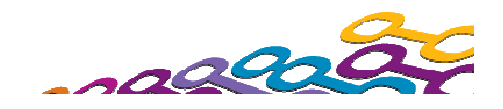

# すい ()

#### **References - Planning**

- WebSphere supported Specification levels and pointers to JEE specifications
	- http://publib.boulder.ibm.com/infocenter/wasinfo/v8r0/topic/com.ibm.websphere.base.doc/i –nfo/aes/ae/rovr\_specs.html
- **WebSphere AppServer API Deprecations, removals and analyzing the Sphere AppServer API Deprecations, removals and** stabilizations
	- http://publib.boulder.ibm.com/infocenter/wasinfo/v8r0/topic/com.ibm.websphere.nd.doc/inf o/ae/ae/rmig\_deprecationlist.html

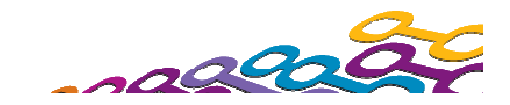

#### **References - Training**

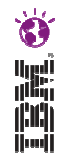

- **WebSphere Training and Technical Enablement** 
	- http://www-01.ibm.com/software/websphere/education/
	- http://www-.ibm.com/software/websphere/education/curriculum/appserv/index.html#wasv80ac
- $\overline{\phantom{a}}$ **IBM Education Assistant** 
	- http://www.ibm.com/software/info/education/assistant/
	- http://publib.boulder.ibm.com/infocenter/ieduasst/v1r1m0/index.jsp?topic=/com.ibm.iea.was\_v8/wa s/8.0/Installation.html
- **What's new in WebSphere Application Server v7.0** 
	- http://www.ibm.com/developerworks/websphere/library/techarticles/0809\_alcott/0809\_alcott.html
- **What's new in WebSphere Application Server v8.0** 
	- http://www.ibm.com/developerworks/websphere/techjournal/1106\_alcott/1106\_alcott.html

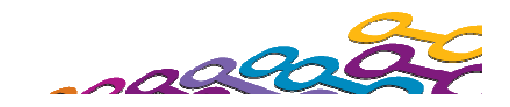

#### **References - Training**

- Systems Management for Version 7
	- Overview of enhancements: http://www.ibm.com/developerworks/websphere/techjournal/0811\_apte/0811\_apte.html
	- New administrative topologies: http://www.ibm.com/developerworks/websphere/techjournal/0901\_cundiff/0901\_cundiff.html
	- Administering a flexible management topology: http://www.ibm.com/developerworks/websphere/techjournal/0903\_khalil
	- Properties base configuration: Properties base configuration: http://www.ibm.com/developerworks/websphere/techjournal/0904\_chang/0904\_chang.html
	- Business Level applications: http://www.ibm.com/developerworks/websphere/techjournal/0905\_edwards/0905\_edwards.html

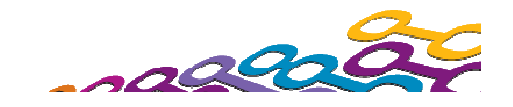

#### Ò 画

#### **References - Configuration Migration**

- **IBM Techdocs Whitepapers on WAS Migration case studies, including at her IBM** preducts other IBM products
	- http://www-03.ibm.com/support/techdocs/atsmastr.nsf/WebIndex/WP101455
- Migrating to Version 7.0 zOS http://www-03.ibm.com/support/techdocs/atsmastr.nsf/WebIndex/WP101329
- **NAS z/OS Migration Performance Study** 
	- http://www.ibm.com/support/techdocs/atsmastr.nsf/WebIndex/WP101589
- Case study: Tuning WebSphere Application Server V7 for performance
	- http://www.ibm.com/developerworks/websphere/techjournal/0909\_blythe/090 9\_blythe.html
- **WebSphere Application Server V7 Migration Guide** 
	- http://www.redbooks.ibm.com/redpieces/abstracts/redp4635.html?Open

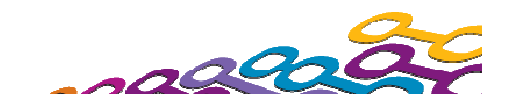

#### **References - Development**

- Rational Application Developer Performance Tips
	- http://www.ibm.com/developerworks/rational/library/05/517\_radtip/index.html
	- http://www.redbooks.ibm.com/abstracts/sg246449.html
- **WDT and WAS Application Server for Development** 
	- http://www.ibm.com/developerworks/downloads/ws/wasdevelopers/
- **JDK Compatibility** 
	- http://java.sun.com/javase/technologies/compatibility.jsp
	- http://www.oracle.com/technetwork/java/javase/compatibility-417013.html#behavioral
- J2EE class loading
	- www.ibm.com/developerworks/websphere/library/techarticles/0112\_deboer/deboer.html
- **Service Service**  Migration from Apache SOAP to WebServices
	- http://publib.boulder.ibm.com/infocenter/wasinfo/v6r1/topic/com.ibm.websphere.base.doc/info/aes/ ae/twbs\_migratewbs.html
- JavaServer Pages specific Web container custom properties
	- http://publib.boulder.ibm.com/infocenter/wasinfo/v7r0/index.jsp?topic=/com.ibm.websphere.express .doc/info/exp/ae/rweb\_jsp\_custom\_props.html
- **JMS Listener to Message Driven Bean migration** 
	- http://publib.boulder.ibm.com/infocenter/ws51help/topic/com.ibm.websphere.base.doc/info/aes/ae/t mb\_migmb.html.

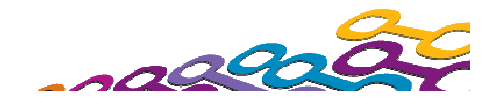

#### **References - Development**

Ò 画

- JDK 5/6 Tuning
	- http://www.ibm.com/support/docview.wss?uid=swg27013824
- WebSphere Application Server V7: Competitive Migration Guide (Redbook)
	- http://www.redbooks.ibm.com/abstracts/sg247870.html?Open
- Using Spring and Hibernate with WebSphere Application Server
	- http://www.ibm.com/developerworks/websphere/techjournal/0609\_alcott/0609\_alcott.html
- **WebSphere Application Server Migration Toolkit** 
	- http://www.ibm.com/developerworks/websphere/downloads/migration\_tool kit.html
	- http://www.ibm.com/support/docview.wss?uid=swg27020784

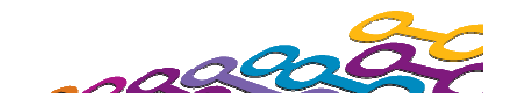

#### **References - Operations**

<sup>أبين</sup><br>ألاثار

- **Service Service**  Introducing the Visual Configuration Explorer
	- http://www.ibm.com/developerworks/websphere/techjournal/0710\_supauth/0710\_su pauth.html
	- http://www.ibm.com/developerworks/forums/forum.jspa?forumID=1139
- IBM Support Assistant V4.x Tools
	- http://www-01.ibm.com/software/support/isa/isa40/tools.html
- **Service Service**  Best Practices for Configuring and Managing Large WebSphere **Topologies** 
	- http://www.ibm.com/developerworks/websphere/library/techarticles/0710\_largetopol ogies/0710\_largetopologies.html
	- http://www-1.ibm.com/support/docview.wss?uid=swg27010606
- wsadmin Primer
	- http://www.ibm.com/support/techdocs/atsmastr.nsf/WebIndex/WP101014
- **Compressed reference setting for 64 bit installations** 
	- http://publib.boulder.ibm.com/infocenter/javasdk/v6r0/index.jsp?topic=%2Fcom.ibm. java.doc.user.aix64.60%2Fuser%2Fgarbage\_compressed\_refs.html
- **JACL to Jython conversion assistant** 
	- http://www-1.ibm.com/support/docview.wss?rs=180&uid=swg24012144

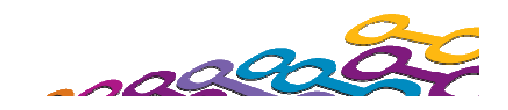

**Copyright and Trademarks**

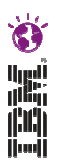

# © IBM Corporation 2012, 2013 All Rights Reserved.

IBM, the IBM logo, ibm.com are trademarks or registered<br>trademarks of International Business Machines Cern trademarks of International Business Machines Corp., registered in many jurisdictions worldwide. Other product and service names might be trademarks of IBM or other companies. A current list of IBM trademarks is available on the Web at "Copyright and trademark information" at www.ibm.com/legal/copytrade.shtml.

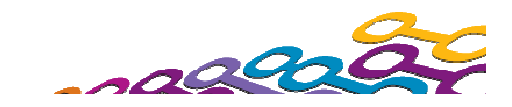